# **+ AUTODOC CLUB**

Jak vyměnit vzduchový filtr na **SEAT Toledo III (5P2)** – návod k výměně

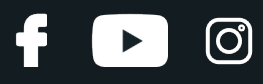

## **PODOBNÝ VIDEO TUTORIÁL**

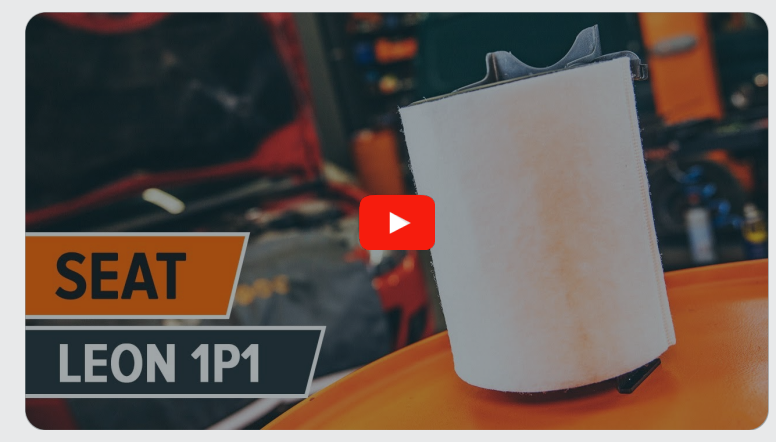

Toto video ukazuje proces výměny podobné součástky na jiném vozidle

### **Důležité!**

Tento proces výměny můžete použít pro model: SEAT Toledo III (5P2) 1.6, SEAT Toledo III (5P2) 2.0 FSI

Postup se může mírně měnit podle designu auta.

Tento tutoriál byl vytvořen na základě procesu výměny pro podobnou součástku na autě: SEAT Leon Hatchback (1P1) 2.0 FSI

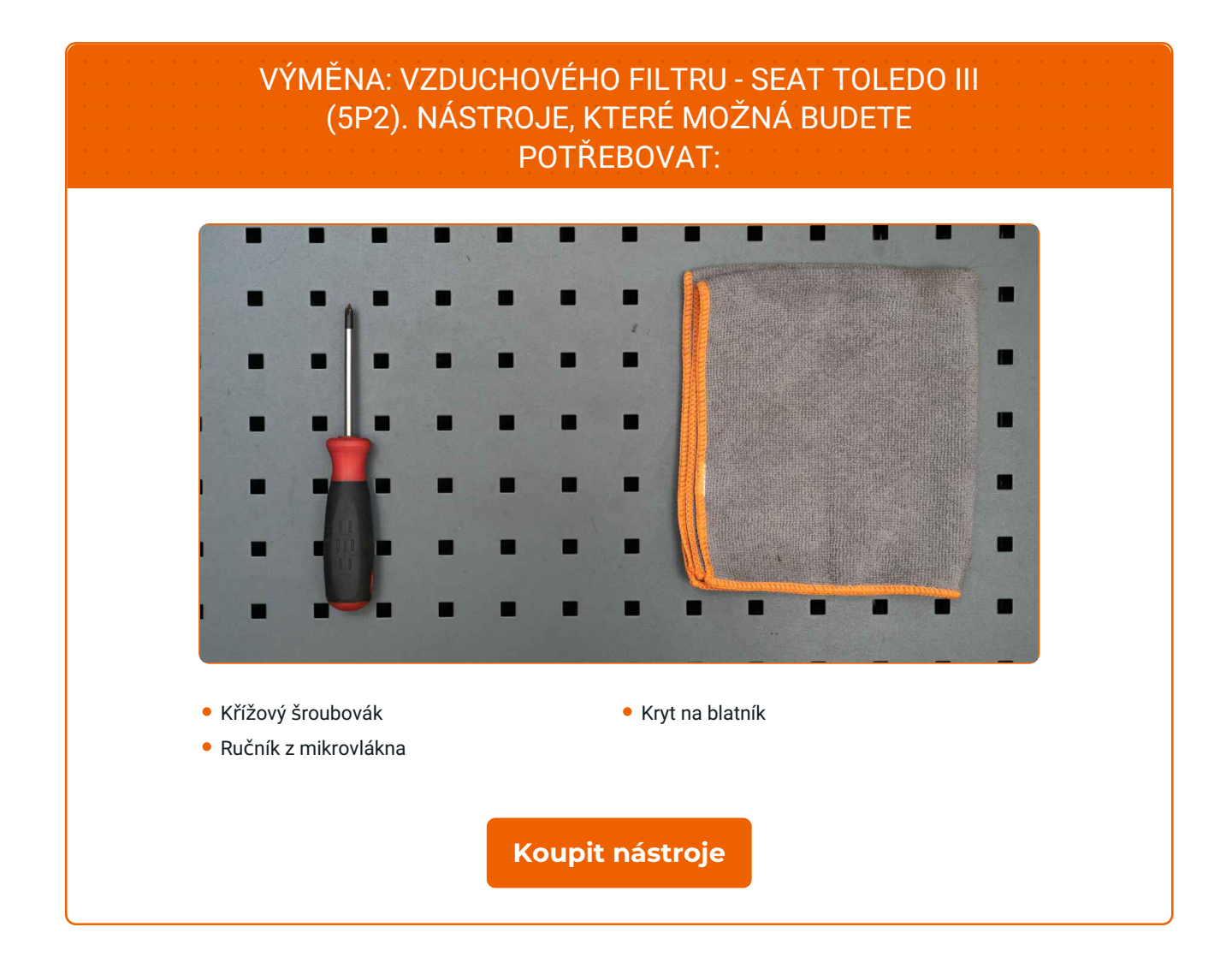

4

 $\odot$ 

 $\blacktriangleright$ 

# + AUTODOC CLUB

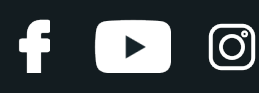

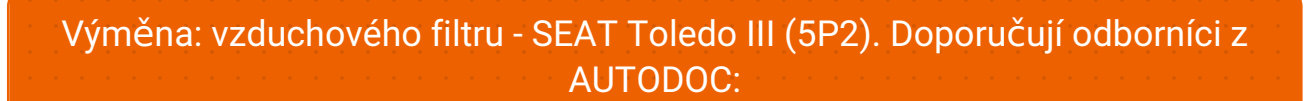

- Dodržujte podmínky, doporučení a požadavky pro konkrétní díly poskytnuty výrobcem.
- Prosím pozor: všechny práce na autě SEAT Toledo III (5P2) se musí provádět při vypnutém motoru.

# **VÝMĚNU PROVEĎTE V NÁSLEDUJÍCÍM POŘADÍ:**

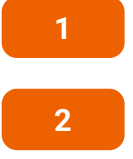

**2** Na ochranu laku a barvy a plastových prvků auta použijte ochranné kryty na blatníky.

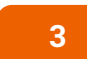

Uvolněte upevňovací šrouby krytu vzduchového filtru. Použijte křížový šroubovák PH.

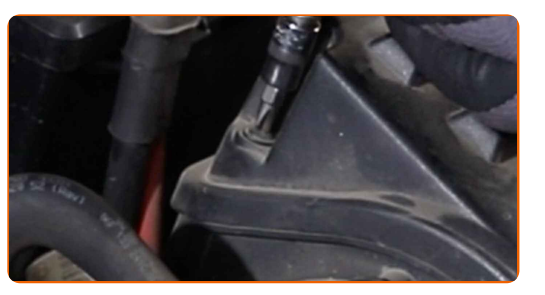

**4**

Odstraňte víko filtru.

Otevřete kapotu.

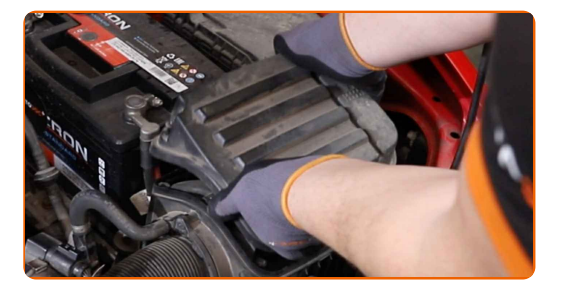

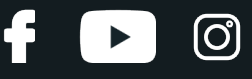

**5**

Odšroubujte upevnění filtračního prvku. Použijte křížový šroubovák PH.

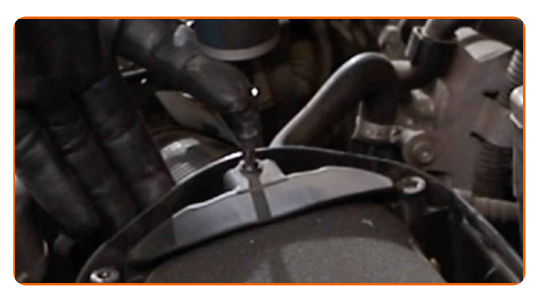

**6**

Odstraňte filtrační prvek z krytu filtru.

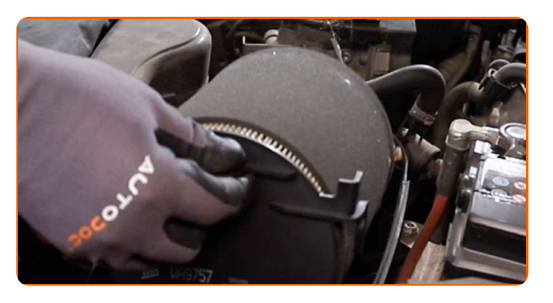

**7**

Překryjte přívodní vzduchovou hadičku ručníkem z mikrovlákna, aby se do systému nedostal prach a špína.

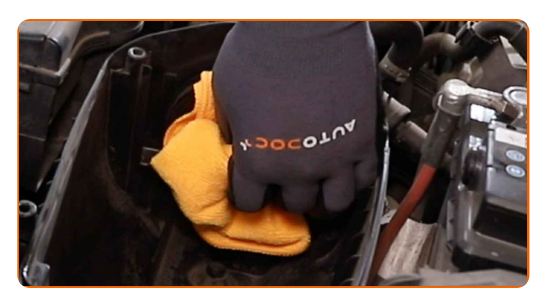

**8**

Vyčistěte kryt a pouzdro vzduchového filtru.

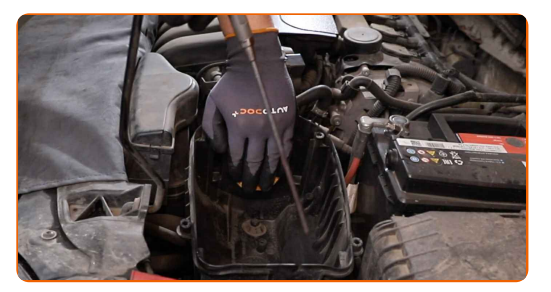

**9**

Odstraňte ručník z mikrovlákna ze vzduchové přívodní hadičky.

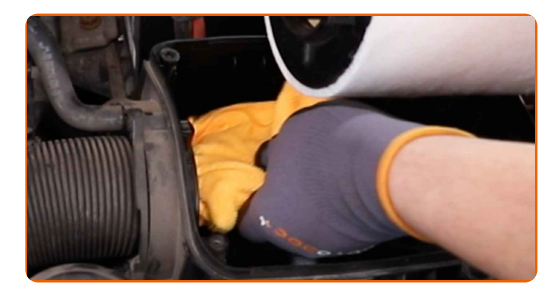

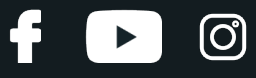

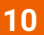

**10** Nainstalujte nový filtrační prvek do krytu filtru.

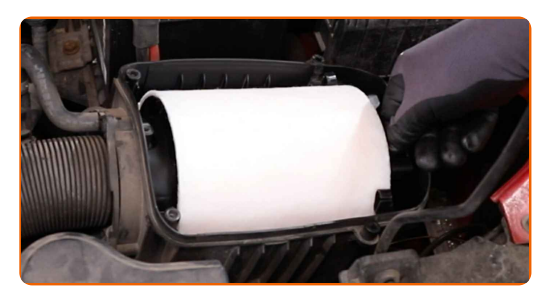

#### AUTODOC doporučuje:

- Pozor! Používejte kvalitní filtry SEAT Toledo III (5P2).
- Při instalaci zabraňte vniknutí prachu a špíny do krytu vzduchového filtru.
- Zašroubujte upevnění filtračního prvku. Použijte křížový šroubovák PH.

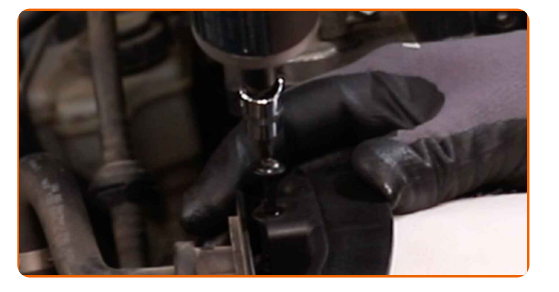

**11**

12 Nainstalujte kryt vzduchového filtru a upevněte ho.

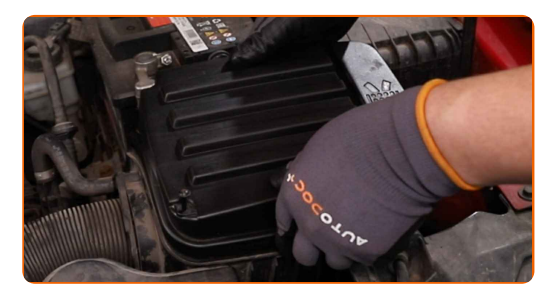

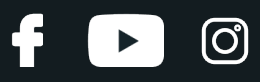

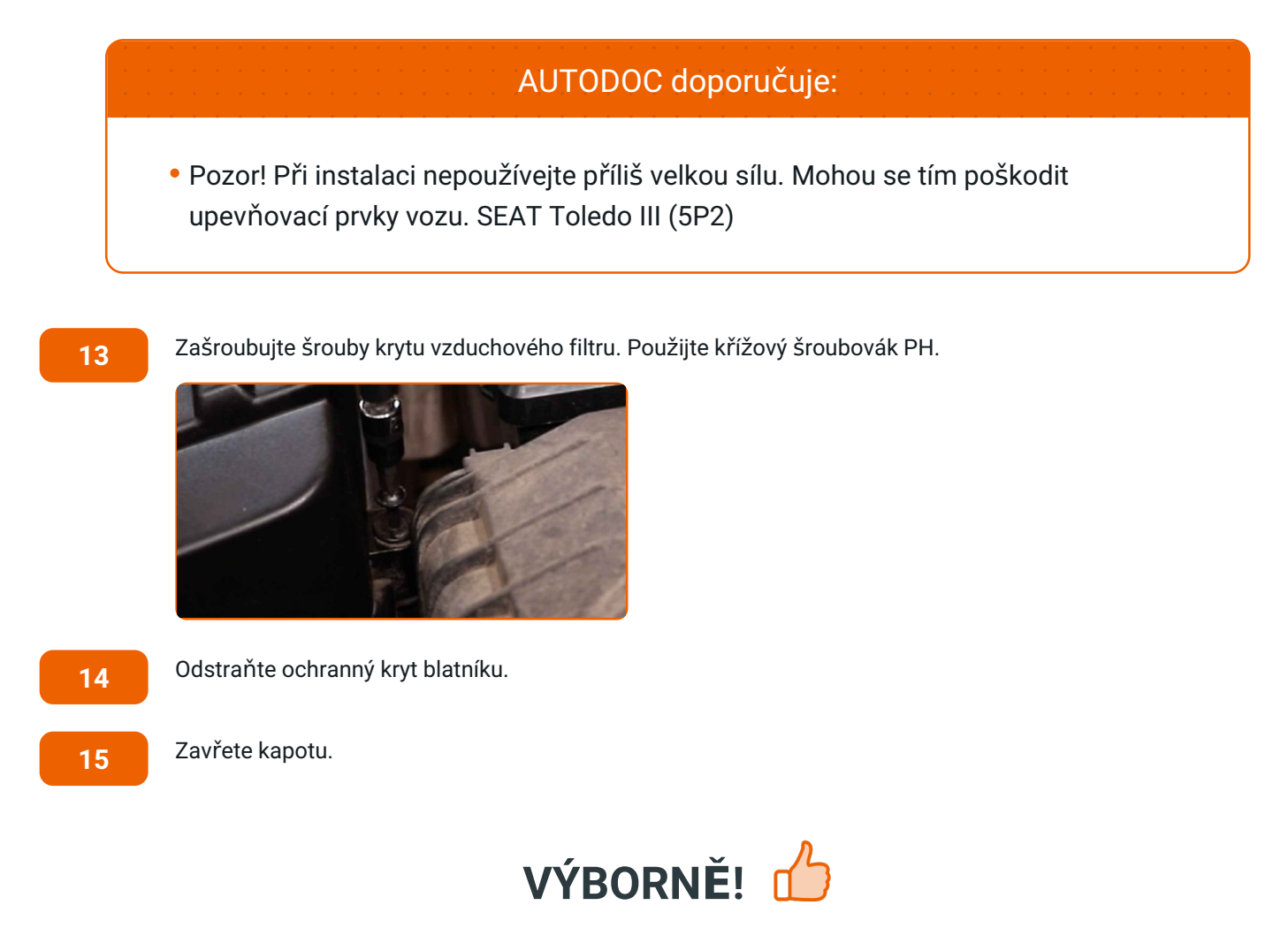

**[ZOBRAZIT](https://club.autodoc.cz/manuals/seat/toledo/toledo-iii-5p2?utm_source=club.autodoc.cz&utm_medium=referral&utm_campaign=vote_PDF&utm_term=cz) VÍCE TUTORIÁLŮ**

## **AUTODOC — NÁHRADNÍ DÍLY NEJVYŠŠÍ KVALITY ZA VÝBORNOU CENU, A TO VŠECHNO ONLINE**

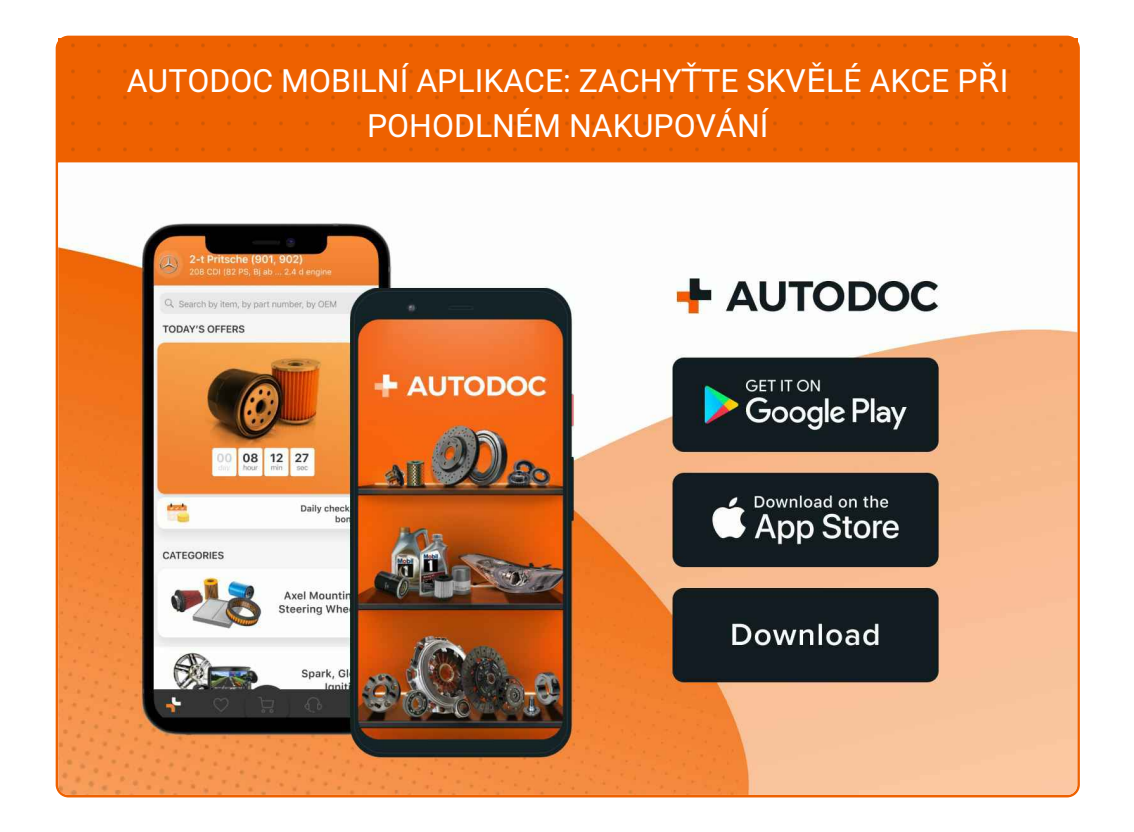

#### **OBROVSKÝ VÝBĚR [NÁHRADNÍCH](https://www.autodoc.cz?utm_source=pdf) DÍLŮ PRO VAŠE AUTO**

#### **[VZDUCHOVÉ](https://www.autodoc.cz/autodily/vzduchovy_filtr-10360?utm_source=pdf) FILTRY: ŠIROKÝ VÝBĚR**

# **VYHLÁŠENÍ:**

Dokument obsahuje pouze obecná doporučení, která pro vás mohou být užitečná při svépomocné opravě vašeho auta nebo při výměně některých dílů. AUTODOC nenese žádnou zodpovědnost za poškození, zranění, škodu na majetku, způsobenou opravou nebo výměnou dílů nesprávným použitím nebo nesprávným pochopením uvedených informací.

AUTODOC nenese odpovědnost za žádné možné chyby nebo nejasnosti uvedeny v tomto návodu. Uvedené informace mají pouze informativní charakter a nelze je zaměnit s radami od odborníků.

AUTODOC nenese odpovědnost za nesprávné nebo rizikové používání vybavení, nářadí nebo náhradních dílů. AUTODOC doporučuje výměnu nebo opravu provádět opatrně a přísně dodržovat všechna bezpečnostní pravidla. Pamatujte si: používání dílů nízké kvality nezaručí vašemu autu dostatečnou míru bezpečnosti na silnicích.

© Copyright 2023 – Veškerý obsah na této stránce, zejména texty, fotografie a grafika, je chráněn zákonem o autorských právech. Všechna práva, včetně práva na kopírování, svěření třetím stranám, práva na úpravu a překlad, vlastní společnost AUTODOC SE.